# **THE THE ART OF R ART OF R PROGRAMMING PROGRAMMING**

#### **A TOUR OF STATISTICAL SOFT WARE DESIGN**

# **NORMAN MATLOFF**

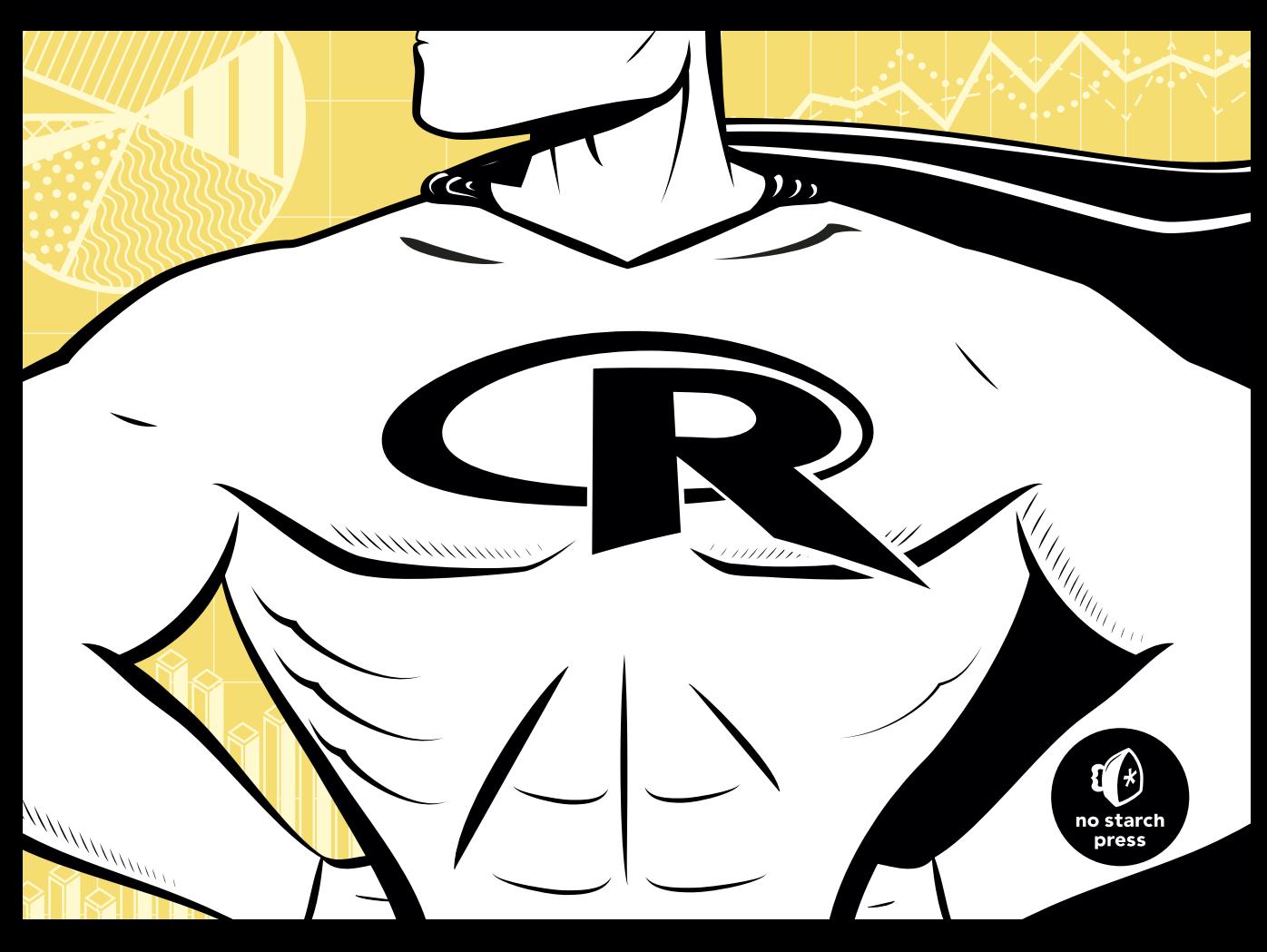

# **INDEX**

## **Special Characters**

: (colon operator), 32–33 == operator, 54–55 > operator, 40 .libpaths() function, 356–357 *.Rdata* file, 20 *.Rhistory* file, 20 *.Rprofile* file, 19 <<- (superassignment operator), 9 simplifying code, 174 writing to nonlocals with, 161–162 + operator, 31 "%mut%"() function, 218

#### **A**

abalone data set recoding, 51–54 using lapply() function, 99 abline() graphics function, 150 abs() math function, 189 accessing data frames, 102–104 files on remote machines via URLs, 243 Internet, 246–250 implementing parallel R example, 248–250 sockets, 247–248 TCP/IP, 247 keyboard and monitor, 232–235 using print() function, 234–235 using readline() function, 234 using scan() function, 232–234 list components and values, 93–95 actual argument, 9 adding legends to graphs with legend() function, 270

lines with abline() function, 263–264 list elements, 88–90 matrix rows and columns, 73–78 points to graphs with points() function, 269–270 text to graphs with text() function, 270–271 addmargins() function, 131 adjacency matrix, 333 aggregate() function, 136 all() function, 35–39 analogous operations, resizing matrices, 74 anonymous functions, 99, 187–188 antibugging, 287 any() function, 35–39 application-specific functions, 165 apply() function applying functions to matrix rows and columns, 70–72 matrix-like operations, 107 obtaining variable marginal values, 131 arguments. *See also specific argument by name* actual, 9 default, 9–10 default values for, 146–147 formal, 9 arithmetic operations, 30–31, 145–146 array() function, 134 arrays higher-dimensional arrays, 82–83 as vectors, 28 as.matrix() function, 81 aspell() function, 211 assign() function variables, 109 writing nonlocals with, 163

atomic pragma, 343 atomic vectors, 85–86 attr() function, 212

#### **B**

batch mode, 1 help feature, 24 running R in, 3 Bernoulli sequence, 204 biglm package, 321 bigmemory package, 321 binary files, 237 binary search tree, 177–182 body() function, 149, 151 Boolean operators, 145–146 braces, 144 brackets, 87–88 Bravington, Mark, 300 breakpoints, setting, 289–290 calling browser() function directly, 289–290 using setbreakpoint() function, 290 breaks component, hist() function, 14 break statement, 141 browser commands, 289 browser() function setting breakpoints, 289–290 single-stepping through code, 288 by() function, 126–127 byrow argument, matrix() function, 61, 236 byte code compilation, 320

# **C**

c %in% y set operation, 202 cache, 346 calculus, 192–193 categorical variables, 121 cbind() function, 12, 74–75, 106–107 c browser command, 289 cdf (cumulative distribution function), 193 ceiling() math function, 190 cell counts, changing to proportions, 130 cex option, changing graph character sizes with, 272–273 c() function, 56–57 Chambers, John, 226

character strings, 251–259 defined, 11 regular expressions, 254–257 forming filenames example, 256–257 testing filename for given suffix example, 255–256 string-manipulation functions, 251–254 gregexpr(), 254 grep(), 252 nchar(), 252 paste(), 252–253 regexpr(), 253–254 sprintf(), 253 strsplit(), 253 substr(), 253 use of string utilities in edtdbg debugging tool, 257–259 child nodes, binary search tree, 177 Chinese dialects, aids for learning, 115–120 chi-square distribution, 193–194 chol() linear algebra function, 197 choose() set operation, 202 chunking memory, 320–321 class() function, 212 cleaner code, 172 client/server model, 247 closures, 151, 174–175 cloud() function, 282–283 cluster, snow package, 335 clusterApply() function, snow package, 72, 337, 339–340 code files, 3 code safety, 41 col() function, 69–70 colon operator (:), 32–33 color images, 63 column-major order, matrix storage, 59, 61 combinatorial simulation, 205–206 combn() function, 203 comdat\$countabsamecomm component, 206 comdat\$numabchosen component, 206 comdat\$whosleft component, 206 comma-separated value (CSV) files, 103 comments, 3 complete.cases() function, 105–106 Comprehensive R Archive Network (CRAN), 24, 193, 353

computed mean, saving in variable, 5 concatenating, vectors, 4 connections, 237–238 constructors, 217 contingency tables, 128, 229 control statements, 139–144 if-else function, 143–144 looping over nonvector sets, 143 loops, 140–142 copy-on-change policy, 314–315 cos() math function, 190 counter() function, 175 counts component hist() function, 14 mapsound() function, 116 covariance matrix, generating, 69–70 CRAN (Comprehensive R Archive Network), 24, 193, 353 critical section, OpenMP, 344 crossprod() function, 196 cross-validation, 219, 222 C-style looping, 140 CSV (comma-separated value) files, 103 ct.dat file, 128 cumprod() math function, 190, 191 cumsum() math function, 39, 190–191 cumulative distribution function (cdf), 193 cumulative sums and products, 191 curve() function, 277–278 customizing graphs, 272–280 adding polygons with polygon() function, 275–276 changing character sizes with cex option, 272–273 changing ranges of axes with xlim and ylim options, 273–275 graphing explicit functions, 276–277 magnifying portions of curve example, 277–280 smoothing points with lowess() and loess() functions, 276 cut() function, 136–137

# **D**

data argument, array() function, 134 data frames, 14–15, 101–102 accessing, 102–104 applying functions to, 112–120 aids for learning Chinese dialects example, 115–120

applying logistic regression models example, 113–115 using lapply() and sapply() on data frames, 112–113 matrix-like operations, 104–109 apply() function, 107 extracting subdata frames, 104–105 NA values, 105–106 rbind() and cbind() functions, 106–107 salary study example, 108–109 merging, 109–112 employee database example, 111–112 reading from files, 236 regression analysis of exam grades example, 103–104 data structures, 10–16 character strings, 11 classes, 15–16 data frames, 14–15 lists, 12–14 matrices, 11–12 vectors, 10 debug() function, 288 debugger() function, performing checks after crash with, 291–292 debugging, 285–304 ensuring consistency in debugging simulation code, 302 facilities, 288–300 browser commands, 289 debug() and browser() functions, 288 debugging sessions, 292–300 setting breakpoints, 289–290 traceback() and debugger() functions, 291–292 trace() function, 291 global variables and, 173 parallel R, 351 principles of, 285–287 antibugging, 287 confirmation, 285–286 modular, top-down manner, 286 starting small, 286 running GDB on R, 303–304 syntax and runtime errors, 303 tools, 287–288, 300–302 debug package, 300–301 declarations, 28–29

default arguments, 9–10 deleting list elements, 88–90 matrix rows and columns, 73–78 a node from binary search tree, 181 density estimates, same graph, 264–266 DES (discrete-event simulation), writing, 164–171 det() linear algebra function, 197 dev.off() function, 3 df parameter, mapsound() function, 116 dgbsendeditcmd() function, 257–258 diag() linear algebra function, 197–198 diff() function, 50–51 dim argument, array() function, 134 dim attribute, matrix class, 79 dimcode argument, apply() function, 70 dimension reduction, avoiding, 80–81 dim() function, 79 dimnames argument, array() function, 134 dimnames() function, 131 dir() function, 245 discrete-event simulation (DES), writing, 164–171 discrete-valued time series, predicting, 37–39 do.call() function, 133 dosim() function, 165 double brackets, 87–88 drop argument, 68, 81 dtdbg debugging tool, use of string utilities in, 257–259 dual-core machines, 341 duplicate() function, 315 dynamic task assignment, 348–350

# **E**

each argument, rep() function, 34 edit() function, 150, 186–187 edtdbg package, 300–302 eigen() function, 197, 201 eigenvalues, 201 eigenvectors, 201 elements list, adding and deleting, 88–90 vectors adding and deleting, 26 naming, 56 embarrassingly parallel applications defined, 347–348 turning general problems into, 350 employee database example, 111–112 encapsulation, 207 end of file (EOF), 238 envir argument get() function, 159 ls() function, 155 environment and scope, 151–159 functions have (almost) no side effects, 156–157 function to display contents of call frame example, 157–159 ls() function, 155–156 scope hierarchy, 152–155 top-level environment, 152 EOF (end of file), 238 ess-tracebug package, 300 event list, DES, 164 event-oriented paradigm, 164 example() function, 21–22 exists() function, 230 expandut() function, 218 explicit functions, graphing, 276–277 exp() math function, 189 extracting subdata frames, 104–105 subtables, 131–134

# **F**

factorial() math function, 190 factors, 121 functions, 123, 136 aggregate(), 136 by(), 126–127 cut(), 136–137 split(), 124–126 tapply(), 123–124 levels and, 121–122 fangyan, 115 fargs argument, apply() function, 70 f argument, apply() function, 70 Fedora, installing R on, 353–354 file.exists() function, 245 file.info() function, 245, 246 filetype criterion, Google, 24 filter() function, 328 filtering, 45–48 defined, 25 generating filtering indices, 45–47 matrices, 66–69 with subset() function, 47 with which() selection function,  $47-48$ 

findud() function, 50 findwords() function, 90–91 first-class objects, 149 floor() math function, 190 for loop, 306–313 achieving better speed in Monte Carlo simulation example, 308–311 generating powers matrix example, 312–313 vectorization for speedup, 306–308 formal parameters mapsound() function, 116 oddcount() function, 9 formals() function, 149, 151 forming filenames, 256–257 four-element vector, adding element to, 26 fromcol parameter, mapsound() function, 116 functional programming, xxi–xxii, 314–316 avoiding memory copy example, 315–316 copy-on-change issues, 314–315 vector assignment issues, 314 functions, 7–10. *See also* math functions; string-manipulation functions anonymous, 187–188 applying to data frames, 112–120 aids for learning Chinese dialects example, 115–120 applying logistic regression models example, 113–115 using lapply() and sapply() functions, 112–113 applying to lists, 95–99 abalone data example, 99 lapply() and sapply() functions, 95 text concordance example, 95–98 applying to matrix rows and columns, 70–73 apply() function, 70–72 finding outliers example, 72–73 default arguments, 9–10 listing in packages, 358 as objects, 149–151 replacement, 182–186 for statistical distributions, 193–194 transcendental, 40 variable scope, 9 vector, 35–39, 311

# **G**

GCC, 325 GDB (GNU debugger), 288, 327 general-purpose editors, 186 generating covariance matrices, 69–70 filtering indices, 45–47 powers matrices, 312–313 generic functions, xxi classes, 15 implementing on S4 classes, 225–226 getAnywhere() function, 211 get() function, 159 looping over nonvector sets, 142 getnextevnt() function, 165 getwd() function, 245 global variables, 9, 171–174 GNU debugger (GDB), 288, 327 GNU S language, xix GPU programming, 171, 345 GPUs (graphics processing units), 345 gputools package, 345–346 granularity, 348 graphical user interfaces (GUIs), xx graphics processing units (GPUs), 345 graphs, 261–283 customizing, 272–280 adding legends with legend() function, 270 adding lines with abline() function, 263–264 adding points with points() function, 269–270 adding polygons with polygon() function, 275–276 adding text with text() function, 270–271 changing character sizes with cex option, 272–273 changing ranges of axes with xlim and ylim options, 273–275 graphing explicit functions, 276–277 magnifying portions of curve example, 277–280 smoothing points with lowess() and loess() functions, 276 pinpointing locations with locator() function, 271–272 plot() function, 262

graphs (*continued*) plots restoring, 272 three-dimensional, 282–283 polynomial regression example, 266–269 saving to files, 280–281 starting new graph while keeping old, 264 two density estimates on same graph example, 264–266 grayscale images, 63 gregexpr() function, 254 grep() function, 109, 252 GUIs (graphical user interfaces), xx

## **H**

hard drive, loading packages from, 356 help feature, 20–24 additional topics, 23–24 batch mode, 24 example() function, 21–22 help() function, 20–21 help.search() function, 22–23 online, 24 help() function, 20–21 help.search() function, 22–23 higher-dimensional arrays, 82–83 hist() function, 3, 13–14 hosts, 345 Huang, Min-Yu, 324

# **I**

identical() function, 55 IDEs (integrated development environments), xx, 186 ifelse() function, 48–49 assessing statistical relation of two variables example, 49–51 control statements, 143–144 recoding abalone data set example, 51–54 if statements, nested, 141–142 image manipulation, 63–66 images component, mapsound() function, 116 immutable objects, 314 indexing list, 87–88

matrices, 62–63 vector, 31–32 indices, filtering, 45–47 inheritance defined, 207 S3 classes, 214 initglbls() function, 165 input/output (I/O). *See* I/O installing packages. *See* packages installing R, 353–354 downloading base package from CRAN, 353 from Linux package manager, 353–354 from source, 354 install\_packages() function, 356 integrated development environments (IDEs), xx, 186 intensity, pixel, 63–64 interactive mode, 2–3 interfacing R to other languages, 323–332 using R from Python, 330–332 writing  $C/C_{++}$  functions to be called from R, 323–330 compiling and running code, 325 debugging R/C code, 326–327 extracting subdiagonals from square matrix example, 324–325 prediction of discrete-valued time series example, 327–330 internal data sets, 5 internal storage, matrix, 59, 61 Internet, accessing, 246–250 implementing parallel R example, 248–250 sockets, 247–248 TCP/IP, 247 Internet Protocol (IP) address, 247 intersect() set operation, 202 intextract() function, 243 I/O (input/output), 231–250 accessing Internet, 246–250 implementing parallel R example, 248–250 sockets in R, 247–248 TCP/IP, 247 accessing keyboard and monitor, 232–235 using print() function, 234–235 using readline() function, 234 using scan() function, 232–234

reading files, 235 accessing files on remote machines via URLs, 243 connections, 237–238 reading data frame or matrix from files, 236 reading PUMS census files example, 239–243 reading text files, 237 writing files getting files and directory information, 245 sum contents of many files example, 245–246 writing to files, 243–245 IP (Internet Protocol) address, 247

## **J**

join operation, 109

#### **K**

keyboard, accessing, 232–235 printing to screen, 234–235 using readline() function, 234 using scan() function, 232–234 KMC (k-means clustering), 338–340

# **L**

lag operations, vector, 50–51 lapply() function applying functions to lists, 95 lists, 50 looping over nonvector sets, 142 using on data frames, 112–113 latency, 346 lazy evaluation principle, 52, 147 leaving-one-out method, 219, 222 legend() function, 270 length() function obtaining length of vector, 27 vector indexing, 32 levels, factors and, 121–122 .libPaths() function, 356–357 library functions, 165 linear algebra operations, on vectors and matrices, 61, 196–201 finding stationary distributions of Markov chains example, 199–201 vector cross product example, 198–199

lines() function, 264 Linux package manager, installing R from, 353–354 lists, 12–14, 85–100 accessing components and values, 93–95 applying functions to, 95–99 abalone data example, 99 lapply() and sapply() functions, 95 text concordance example, 95–98 general operations, 87–93 adding and deleting list elements, 88–90 getting size of list, 90 list indexing, 87–88 text concordance example, 90–93 recursive lists, 99–100 lm()function, 15, 208–210 load balance, 349–350 locator() function determining relevant rows and columns, 64–65 pinpointing locations with, 271–272 loess() function, 276 log10() math function, 189 logical operations, 30–31 logistic regression models, applying, 113–115 log() math function, 189 long-run state distribution, Markov modeling, 200 loops, control statements, 140–142 lowess() function, 276 ls() function environment and scope, 155–156 listing objects with, 226–227

#### **M**

magnifying portions of curve, 277–280 makerow() function, 241–242 managers, snow package, 335 managing objects, 226–230 determining object structure, 228–230 exists() function, 230 listing objects with ls() function, 226–227 removing specific objects with rm() function, 227–228 saving collection of objects with save() function, 228

mapsound() function, 115–116 marginal values, variable, 131 m argument, apply() function, 70 Markov chains, 199–201 MASS package, 23, 356 math functions, 189–193 calculating probability example, 190–191 calculus, 192–193 cumulative sums and products, 191 minima and maxima, 191–192 matrices, 11–12, 59–83 adding and deleting rows and columns, 73–78 finding closest pair of vertices in graph example, 75–78 resizing matrix, 73–75 applying functions to rows and columns, 70–73 apply() function, 70–72 finding outliers example, 72–73 avoiding unintended dimension reduction, 80–81 linear algebra operations on, 196–201 naming rows and columns, 81–82 operations, 61–70 filtering, 66–69 generating covariance matrix example, 69–70 image manipulation example, 63–66 linear algebra operations, 61 matrix indexing, 62–63 reading from files, 236 vector/matrix distinction, 78–79 as vectors, 28 matrix/array-like operations, 130–131 matrix class, 79 matrix() function, 60 matrix-inverse update method, 222 matrix-like operations, 104–109 apply() function, 107 extracting subdata frames, 104–105 NA values, 105–106 rbind() and cbind() functions, 106–107 salary study example, 108–109 matrix-multiplication operator, 12 maxima function, 191–192 max() math function, 190, 192 mean() function, 38

memory chunking, 320–321 functional programming, 314–316 avoiding memory copy example, 315–316 copy-on-change issues, 314–315 vector assignment issues, 314 using R packages for memory management, 321 merge() function, 109–110 merge sort method, numerical sorting, 347 merging data frames, 109–112 employee database example, 111–112 metacharacters, 254 methods() function, 210 microdata, 239 minima function, 191–192 min() math function, 190, 191 M/M/1 queue, 165, 168 modes batch, 1, 3, 24 defined, 26 interactive, 2–3 modulo operator, 44 monitor, accessing, 232–235 using print() function, 234–235 using readline() function, 234 using scan() function, 232–234 Monte Carlo simulation, achieving better speed in, 308–311 multicore machines, 340–341 mutlinks() function, 336 mutual outlinks, 333–334, 341–342 mvrnorm() function, MASS package, 23, 356

# **N**

named arguments, 146–147 names() function, 56 naming matrix rows and columns, 81–82 vector elements, 56 NA values matrix-like operations, 105–106 vectors, 43 n browser command, 289 nchar() function, 252 ncol() function, 79

negative subscripts, 32, 63 network, defined, 247 Newton-Raphson method, 192 next statement, 141 Nile data set, 5 noise, adding to image, 65–66 nominal variables, 121 nonlocals writing to with superassignment operator, 161–162 writing with assign() function, 163 nonvector sets, looping control statements over, 143 nonvisible functions, 211 nreps values, 205 nrow() function, 79 NULL values, 44

## **O**

object-oriented programming. *See* OOP objects. *See also* managing objects first-class, 149 immutable, 314 oddcount() function, 7, 140 omp barrier pragma, OpenMP, 344 omp critical pragma, OpenMP, 344 omp single pragma, OpenMP, 344–345 OOP (object-oriented programming), xxi, 207–230 managing objects. *See* managing objects S3 classes. *See* S3 classes S4 classes, 222–226 implementing generic function on, 225–226 vs. S3 classes, 226 writing, 223–225 OpenMP, 344–345 code analysis, 343 omp barrier pragma, 344 omp critical pragma, 344 omp single pragma, 344–345 operations list, 87–93 adding and deleting list elements, 88–90 getting size of list, 90 list indexing, 87–88 text concordance example, 90–93

matrix, 61–70 filtering, 66–69 generating covariance matrix example, 69–70 image manipulation example, 63–66 indexing, 62–63 linear algebra operations, 61 matrix/array-like, 130–131 vector, 30–34 arithmetic and logical operations, 30–31 colon operator  $(:), 32-33$ generating vector sequences with seq() function, 33–34 repeating vector constants with rep() function, 34 vector in, matrix out, 42–43 vector in, vector out, 40–42 vector indexing, 31–32 operator precedence, 33 order() function, 97, 194–195 outliers, 49

# **P**

packages, 355–358 installing automatically, 356–357 manually, 357–358 listing functions in, 358 loading from hard drive, 356 parallel R, 333–351 debugging, 351 embarrassingly parallel applications, 347–348 turning general problems into, 350 implementing, 248–250 mutual outlinks, 333–334 resorting to C, 340–345 GPU programming, 345 multicore machines, 340–341 mutual outlinks, 341–342 OpenMP code analysis, 343 OpenMP pragmas, 344–345 running OpenMP code, 342 snow package, 334–340 analyzing snow code, 336–337 k-means clustering (KMC), 338–340 running snow code, 335–336 speedup, 337–338

snow package (*continued*) sources of overhead, 346–347 networked systems of computers, 346–347 shared-memory machines, 346 static vs. dynamic task assignment, 348–350 parent.frame() function, 156 paste() function, 252–253, 257, 269 PDF devices, saving displayed graphs, 281 pdf() function, 3 Pearson product-moment correlation, 49 performance enhancement, 305–321 byte code compilation, 320 chunking, 320–321 functional programming, 314–316 avoiding memory copy example, 315–316 copy-on-change issues, 314–315 vector assignment issues, 314 for loop, 306–313 achieving better speed in a Monte Carlo simulation example, 308–311 generating powers matrix example, 312–313 vectorization for speedup, 306–308 using R packages for memory management, 321 using Rprof() function to find slow spots in code, 316–319 writing fast R code, 306 Perron-Frobenius theorem, 201 persp() function, 22, 282 pixel intensity, 63–64 plot() function, xxi, 16, 262 plots restoring, 272 three-dimensional, 282–283 plyr package, 136 pmax() math function, 190, 192 pmf (probability mass function), 193 pmin() math function, 190, 191 pointers, 159–161 points() function, 269–270 polygon() function, 275–276 polymorphism defined, xxi, 207 generic functions, 208

polynomial regression, 219–222, 266–269 port number, 247 powers matrix, generating, 312–313 pragmas, OpenMP, 343–345 preda() function, 38 principle of confirmation, debugging, 285–286 print() function, 18, 234–235 print.ut() function, 218 prntrslts() function, 165 probability, calculating, 190–191 probability mass function (pmf), 193 procpairs() function, 343 prod() math function, 190 programming structures. *See* R programming structures Public Use Microdata Samples (PUMS) census files, reading, 239 Python, using R from, 330–332

# **Q**

Q browser command, 289 qr() linear algebra function, 197 Quicksort implementation, 176–177

## **R**

race condition, 343 random variate generators, 204–205 rank() function, 195–196 rbind() function, 12, 106–107 ordering events, 171 resizing matrices, 74–75 rbinom() function, 204 R console, 2 *.Rdata* file, 20 Rdsm package, implementing parallel R, 249 reactevnt() function, 165 readBin() function, 248 read.csv() function, 108 reading files, 235 accessing files on remote machines via URLs, 243 connections, 237–238 reading data frames or matrices from files, 236 reading PUMS census files example, 239–243 reading text files, 237

readline() function, 234 readLines() function, 248 reassigning matrices, 73–74 recursion, 176–182 binary search tree example, 177–182 Quicksort implementation, 176–177 recursive argument, concatenate function, 100 recursive vectors, 86 recycling defined, 25 vectors, 29–30 reference classes, 160 regexpr() function, 253–254 regression analysis of exam grades, 16–19, 103–104 regular expressions, character string manipulation, 254–257 remote machines, accessing files on, 243 repeat loop, 241–242 repeat statement, 141 rep() function, repeating vector constants with, 34 replacement functions, 182–186 defined, 183–184 self-bookkeeping vector class example, 184–186 reshape package, 136 resizing matrices, 73–75 return statement, 8 return values, 147–149 deciding whether to explicitly call return() function, 148 returning complex objects, 148–149 REvolution Analytics, 300 rexp() function, 204 Rf\_PrintValue(s) function, 304 rgamma() function, 204 *.Rhistory* file, 20 rm() function, 227–228 rnorm() function, 3, 204 round() function, 40–41, 190 routers, 247 row() function, 69–70 rownames() function, 82 R packages, for memory management, 321 rpois() function, 204 Rprof() function, 316–319 *.Rprofile* file, 19

R programming structures, 139 anonymous functions, 187–188 arithmetic and Boolean operators and values, 145–146 control statements, 139–144 if-else function, 143–144 looping over nonvector sets, 143 loops, 140–142 default values for arguments, 146–147 environment and scope issues, 151–159 function to display contents of call frame example, 157–159 ls() function, 155–156 scope hierarchy, 152–155 side effects, 156–157 top-level environment, 152 functions as objects, 149–151 pointers, lack of, 159–161 recursion, 176–182 binary search tree example, 177–182 Quicksort implementation, 176–177 replacement functions, 182–186 return values, 147–149 deciding whether to explicitly call return() function, 148 returning complex objects, 148–149 tools for composing function code, 186–187 edit() function, 186–187 text editors and IDEs, 186 writing, 161–175 binary operations, 187 closures, 174–175 discrete-event simulation (DES) in R example, 164–171 when to use global variables, 171–174 writing to nonlocals with assign() function, 163 writing to nonlocals with the superassignment operator, 161–162 RPy module installing, 330 syntax, 330–332 runif() function, 204 running GDB on R, 303–304 OpenMP code, 342

running (*continued*) R, 1–2 batch mode, 3 first session, 4–7 interactive mode, 2–3 snow code, 335–336 runs of consecutive ones, finding, 35–37 runtime errors, 303

# **S**

S (programming language), xix S3 classes, 208–222 class for storing upper-triangular matrices example, 214–219 finding implementations of generic methods, 210–212 generic functions, 208 OOP in lm() function example, 208–210 procedure for polynomial regression example, 219–222 vs. S4 classes, 226 using inheritance, 214 writing, 212–213 S4 classes, 222–226 implementing generic function on, 225–226 vs. S3 classes, 226 writing, 223–225 salary study, 108–109 Salzman, Pete, 285 sapply() function, 42 applying functions to lists, 95 using on data frames, 112–113 save() function, saving collection of objects with, 228 saving graphs to files, 280–281 scalars, 10 Boolean operators, 145 vectors, 26 scan() function, 142, 232–234 scatter/gather paradigm, 335–336 schedevnt() function, 165, 171 scope hierarchy, 152–155. *See also* environment and scope sepsoundtone() function, 119 seq() function, 21, 33–34 serialize() function, 248 setbreakpoint() function, 290 setClass() function, 223

setdiff() set operation, 202 setequal() set operation, 202 setMethod() function, 225 set operations, 202–203 set.seed() function, 302 setting breakpoints, 289–290 calling browser() function directly, 289–290 using setbreakpoint() function, 290 setwd() function, 245 S expression pointers (SEXPs), 304 shared-memory systems, 341, 346–347 shared-memory/threads model, GPUs, 345 Sherman-Morrison-Woodbury formula, 222 shortcuts help() function, 20 help.search() function, 23 showframe() function, 158 sim global variable, 172–173 simplifying code, 172 simulation programming in R, 204–206 built-in random variate generators, 204–205 combinatorial simulation, 205–206 obtaining same random stream in repeated runs, 205 single brackets, 87–88 single-server queuing system, 168 sink() function, 258 sin() math function, 190 slots, S4 class, 224 snow package, 334–335 implementing parallel R, 248–249 k-means clustering (KMC), 338–340 snow code analyzing, 336–337 running, 335–336 speedup, 337–338 socketConnection() function, 248 sockets, 247–248 socketSelect() function, 248 solve() function, 197 sorting, numerical, 194–196 sos package, 24 source, installing R from, 354 sourceval parameter, mapsound() function, 116 Spearman rank correlation, 49

speed byte code compilation, 320 finding slow spots in code, 316–319 for loop, 306–313 achieving better speed in Monte Carlo simulation example, 308–311 generating powers matrix example, 312–313 vectorization for speedup, 306–308 writing fast R code, 306 Spinu, Vitalie, 300 split() function, 124–126, 336 S-Plus (programming language), xix sprintf() function, 253 sqrt() function, 42, 189 stack trace, 289 startup and shutdown, 19–20 static task assignment, 348–350 stationary distributions, Markov chains, 199–201 statistical distributions, functions for, 193–194 str() function, 14 string-manipulation functions, 11, 251–254 gregexpr(), 254 grep(), 252 nchar(), 252 paste(), 252–253 regexpr(), 253–254 sprintf(), 253 strsplit(), 253 substr(), 253 stringsAsFactors argument, data.frame() function, 102 string utilities, in edtdbg debugging tool, 257–259 strsplit() function, 253 subdeterminants, 199 submatrices, assigning values to, 62–63 subnames argument, subtable() function, 132 subscripting operations, 183 subset() function, 47, 105 subsetting, vector, 4–5 substr() function, 253 subtable() function, 132 suffix, testing filename for given, 255–256 sum() function, 190, 337

summary() function, 15, 18 summaryRprof() function, 319 summing contents of many files, 245–246 superassignment operator (<<-), 9 simplifying code, 174 writing to nonlocals with, 161–162 sweep() linear algebra function, 197–198 symmetric matrix, 77 syntax errors, 303

# **T**

tabdom() function, 134 tables, 127–130 extracting subtable example, 131–134 finding largest cells in, 134 functions, 136–137 aggregate(), 136 cut(), 136–137 matrix/array-like operations, 130–131 tags, 86 tapply() function vs. by() function, 126–127 factors, 123–124 vs. split() function, 124 tbl argument, subtable() function, 132 tblarray array, 133 TCP/IP, 247 termination condition, 177 testing vector equality, 54–55 text, adding to graphs with text() function, 270–271 text concordance, 90–93, 95–98 text editors, 186 text files, reading, 237 text() function, adding text to graphs with, 270–271 t() function, 71, 119, 197 threaded code, 171 threads, 341 three-dimensional tables, 129–130 Tierney, Luke, 334 tocol parameter, mapsound() function, 116 tools for composing function code, 186–187 edit() function, 186–187 text editors and IDEs, 186 debugging, 287–288, 300–302

top-level environment, 152 traceback() function, 291–292 trace() function, 291 tracemem() function, 314–315 training set, 37 transcendental functions, 40 transition probability, 200 treelike data structures, 177

# **U**

Ubuntu, installing R on, 353–354 unclass() function, 229 union() set operation, 202 unlist() function, 93 unname() function, 94 unserialize() function, 248 upn argument, showframe() function, 158 upper-triangular matrices, class for storing, 214–219 URLs, accessing files on remote machines via, 243 u variable, 162

# **V**

values assigning to submatrices, 62–63 Boolean, 145–146 list, accessing, 93–95 NA, 43, 105–106 NULL, 44 return, 147–149 vanilla option, startup/shutdown, 20 variables assessing statistical relation of two, 49–51 categorical, 121 global, 9, 171–174 nominal, 121 variable scope, 9 vector assignment issues, 314 vector cross product, 198–199 vector filtering, 307 vector-filtering capability, 176 vector functions, 311 vectorization defined, 25 for speedup, 306–308 vectorized operations, 40 vector/matrix distinction, 78–79

vectors, 10, 25–57 all() and any() functions, 35–39 finding runs of consecutive ones example, 35–37 predicting discrete-valued time series example, 37–39 c() function, 56–57 common operations, 30–34 arithmetic and logical operations, 30–31 colon operator  $(:), 32-33$ generating vector sequences with seq() function, 33–34 repeating vector constants with rep() function, 34 vector indexing, 31–32 computing inner product of two, 196 declarations, 28–29 defined, 4 elements adding and deleting, 26 naming, 56 filtering, 45–48 generating indices for, 45–47 with subset() function, 47 with which() function, 47–48 ifelse() function, 48–54 assessing statistical relation of two variables example, 49–51 recoding abalone data set example, 51–54 linear algebra operations on, 196–201 matrices and arrays as, 28 NA value, 43 NULL value, 44 obtaining length of, 27 recycling, 29–30 scalars, 26 testing vector equality, 54–55 vectorized operations, 39–43 vector in, matrix out, 42–43 vector in, vector out, 40–42 vertices, graph, finding, 75–78

# **W**

Web, downloading packages from, 356–358 installing automatically, 356–357 installing manually, 357–358

where browser command, 289 which.max() function, 73, 190 which.min() function, 190 which() function, 47–48 whitespace, 233 Wickham, Hadley, 136 wireframe() function, 282–283 wmins matrix, 77 workers, snow package, 335 working directory, 19–20 writeBin() function, 248 writeLines() function, 248 write.table() function, 244 writing, 161 binary operations, 187  $C/C++$  functions to be called from R, 323–324 compiling and running code, 325 debugging R/C code, 326–327 extracting subdiagonals from square matrix example, 324–325 prediction of discrete-valued time series example, 327–330 closures, 174–175 discrete-event simulation in R example, 164–171 getting files and directory information, 245 to nonlocals with assign() function, 163 with superassignment operator, 161–162 S3 classes, 212–213 S4 classes, 223–225 summing contents of many files example, 245–246 when to use global variables, 171–174

## **X**

xlim option, 273–275 x variable, 162

# **Y**

ylim option, 273–275

## **Z**

z variable, 162